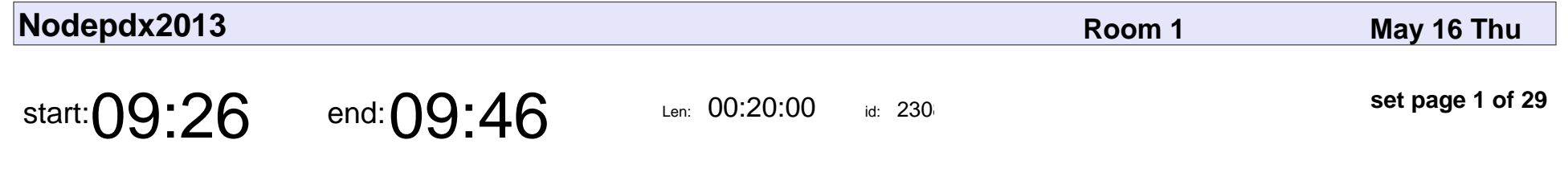

ZenIRCBot and the Art of Pub/Sub

Wraithan

#### ZenIRCBot and the Art of Pub/Sub

## Wraithan

Veyepar: TalkSigns.rfxml

**Nodepdx2013**

**set page 1 of 29**

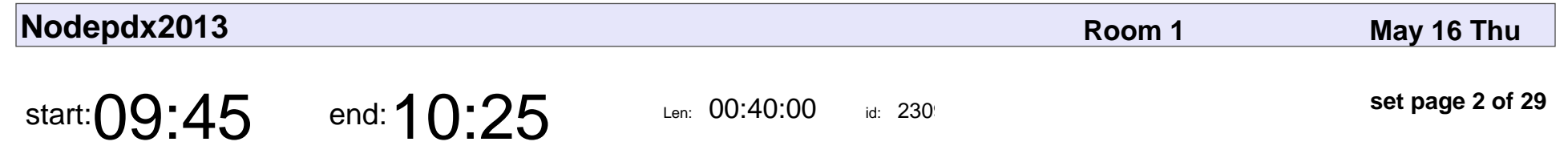

Mighty Messaging Patterns

Brock Whitten

### Mighty Messaging Patterns

## Brock Whitten

Veyepar: TalkSigns.rfxml

**Nodepdx2013**

**set page 2 of 29**

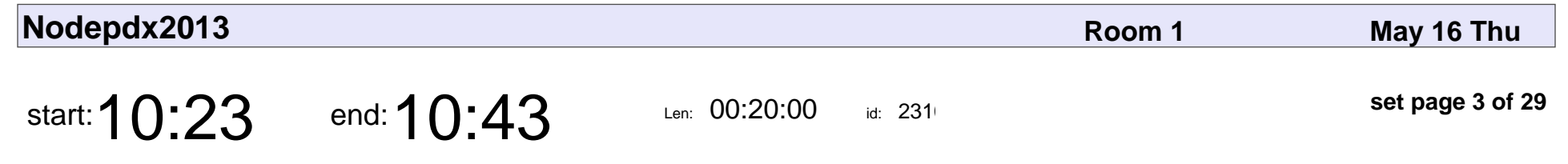

Let's Make Music!

Matthew Lyon

# Let's Make Music! Matthew Lyon

Veyepar: TalkSigns.rfxml

**Nodepdx2013**

**set page 3 of 29**

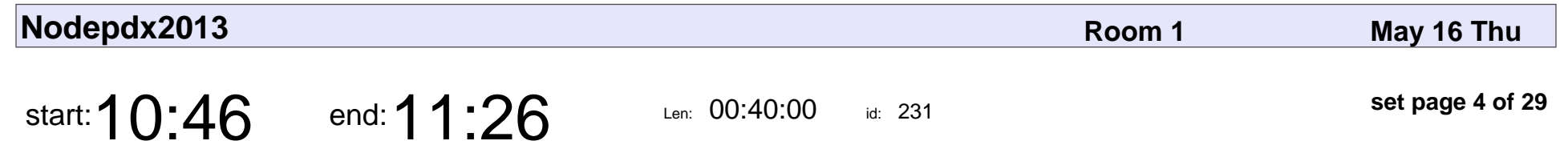

beep boop

James Halliday

# beep boop James Halliday

Veyepar: TalkSigns.rfxml

**Nodepdx2013**

**set page 4 of 29**

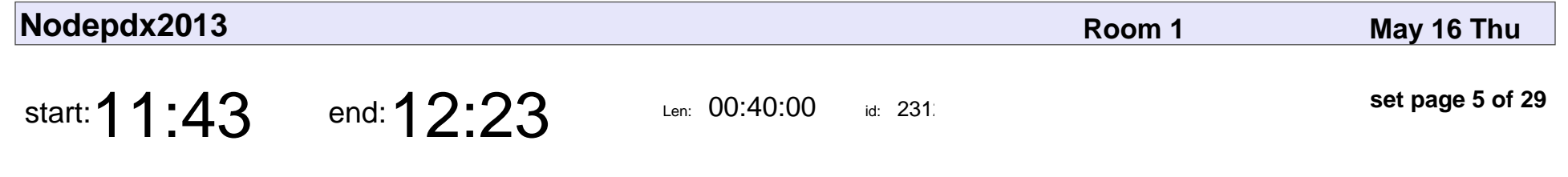

Realtime Hardware with Node.js

Emily Rose

### Realtime Hardware with Node.js

# Emily Rose

Veyepar: TalkSigns.rfxml

**Nodepdx2013**

**set page 5 of 29**

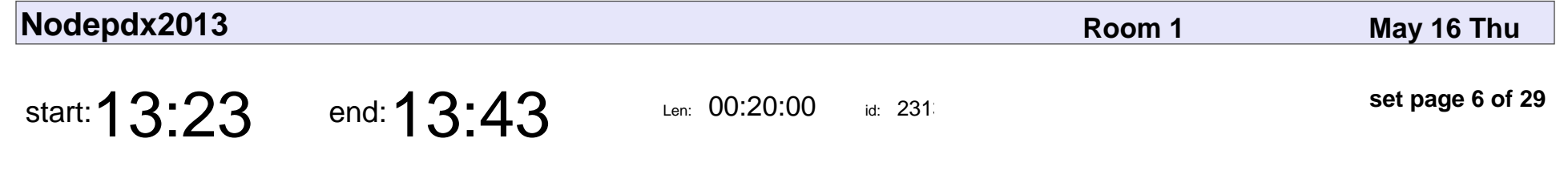

Hands On Realtime Text Analytics

J Chris Anderson

#### Hands On Realtime Text Analytics

## J Chris Anderson

Veyepar: TalkSigns.rfxml

**Nodepdx2013**

**set page 6 of 29**

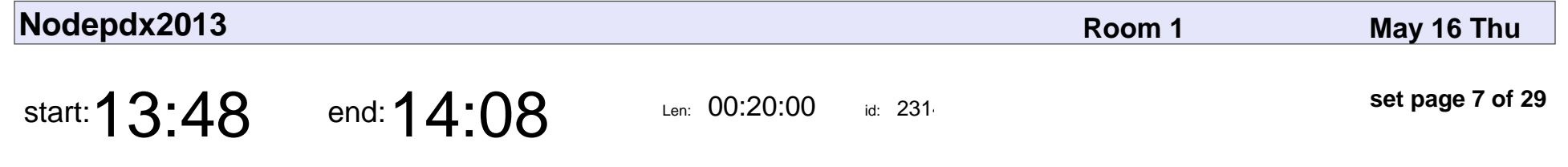

Implementing Git in JavaScript & the Browser

Chris Dickinson

Implementing Git in JavaScript & the Browser

## Chris Dickinson

Veyepar: TalkSigns.rfxml

**Nodepdx2013**

**set page 7 of 29**

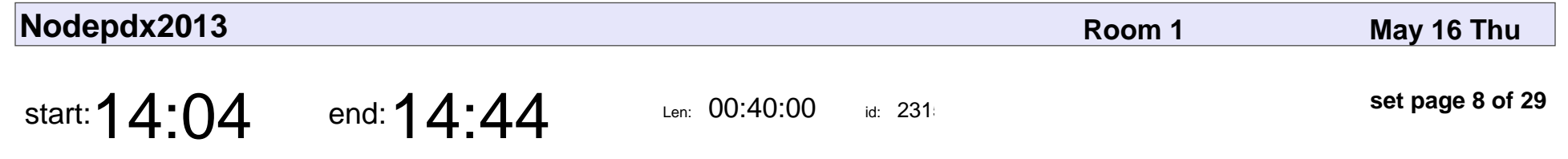

An Introduction to Functional Reactive Programming

Chris Meiklejohn

An Introduction to Functional Reactive Programming

## Chris Meiklejohn

Veyepar: TalkSigns.rfxml

**Nodepdx2013**

**set page 8 of 29**

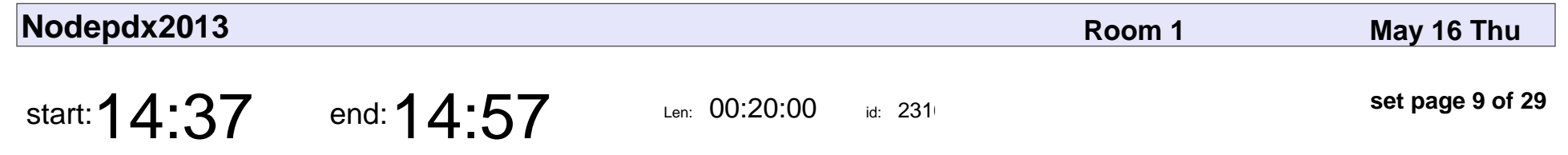

Thursday Lightning Talks

### Thursday Lightning Talks

Veyepar: TalkSigns.rfxml

**Nodepdx2013**

**set page 9 of 29**

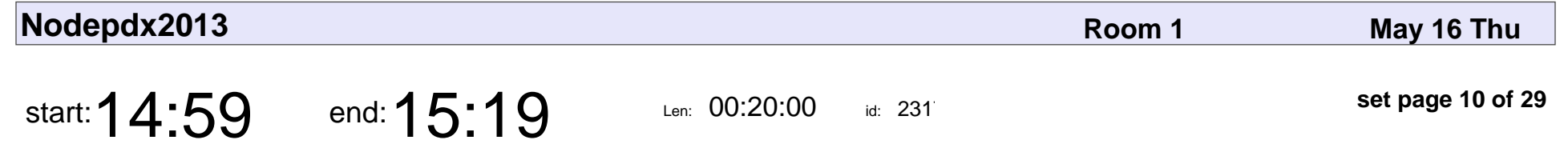

Programming with a Purpose

Jason Denizac

### Programming with a Purpose

## Jason Denizac

Veyepar: TalkSigns.rfxml

**Nodepdx2013**

**set page 10 of 29**

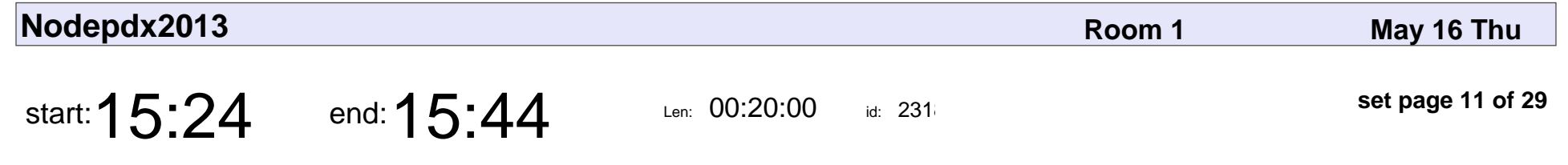

Optimizing Single-Page Javascript Websites for SEO

Hannah Fouasnon

Optimizing Single-Page Javascript Websites for SEO

## Hannah Fouasno

Veyepar: TalkSigns.rfxml

**Nodepdx2013**

**set page 11 of 29**

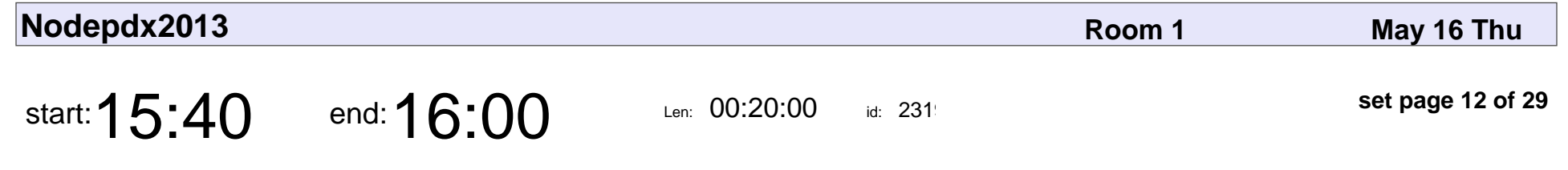

Introducing NodeSecurity.io

Adam Baldwin

### Introducing NodeSecurity.io

## Adam Baldwin

Veyepar: TalkSigns.rfxml

**Nodepdx2013**

**set page 12 of 29**

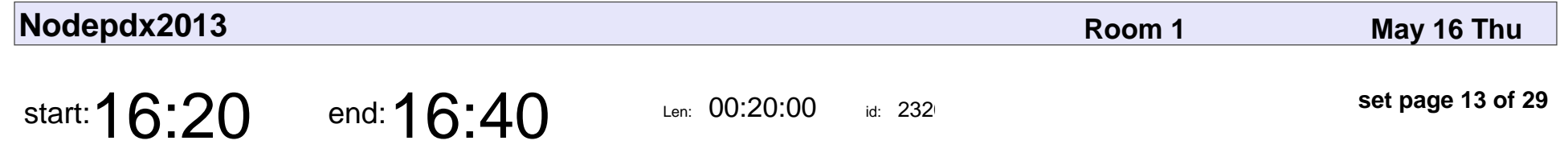

Azure for the non-Microsoft Person - How and Why?

Scott Hanselman

Azure for the non-Microsoft Person - How and Why?

## Scott Hanselman

Veyepar: TalkSigns.rfxml

**Nodepdx2013**

**set page 13 of 29**

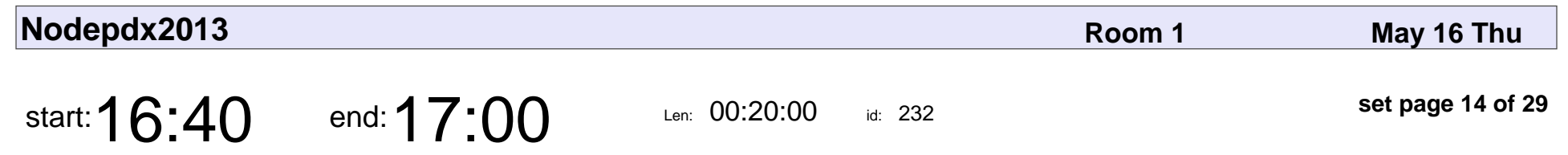

Intro to Sails.js

Mike McNeil

# Intro to Sails.js Mike McNeil

Veyepar: TalkSigns.rfxml

**Nodepdx2013**

**set page 14 of 29**

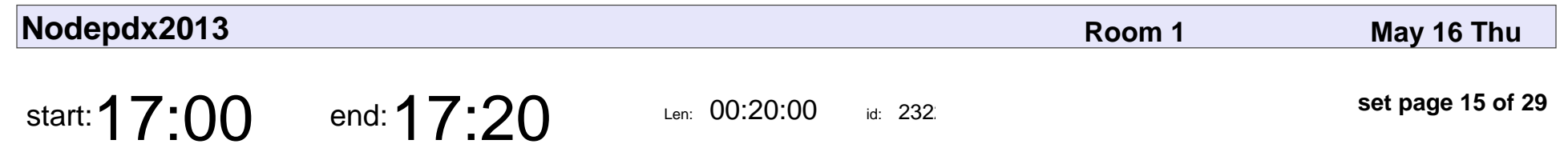

Put a Sensor On It!

Adam Ulvi

# Put a Sensor On It! Adam Ulvi

Veyepar: TalkSigns.rfxml

**Nodepdx2013**

**set page 15 of 29**

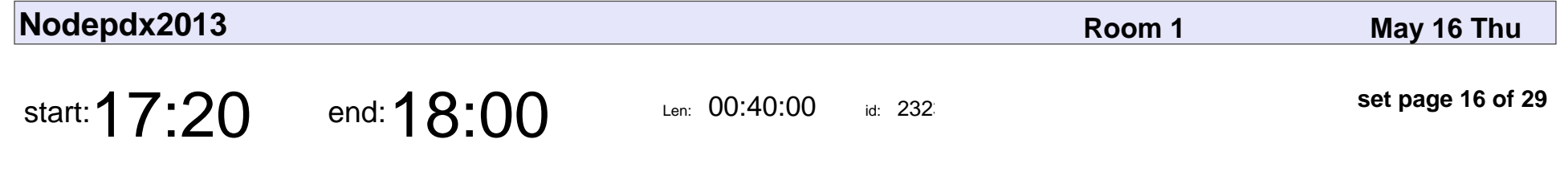

Teaching Robots to See with JavaScript

Peter Braden

Teaching Robots to See with JavaScript

## Peter Braden

Veyepar: TalkSigns.rfxml

**Nodepdx2013**

**set page 16 of 29**

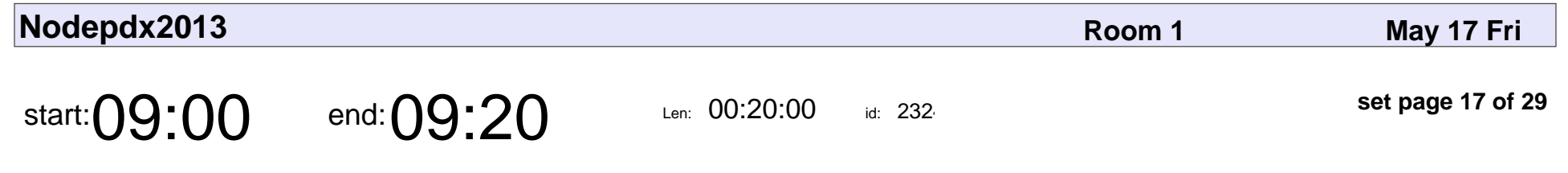

Module Driven Development

Thorsten Lorenz

### Module Driven Development

## Thorsten Lorenz

Veyepar: TalkSigns.rfxml

**Nodepdx2013**

**set page 17 of 29**

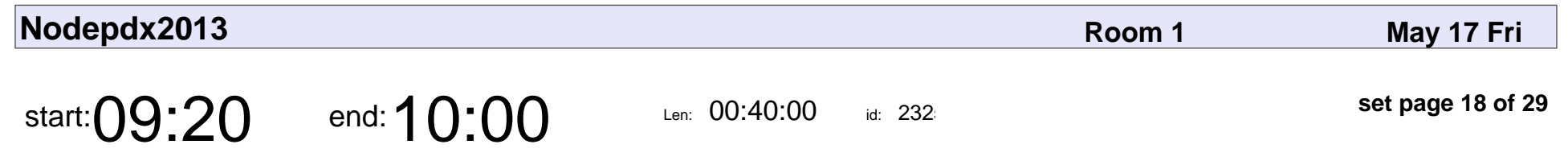

Minecraft.js

Max Ogden

# Minecraft.js Max Ogden

Veyepar: TalkSigns.rfxml

**Nodepdx2013**

**set page 18 of 29**

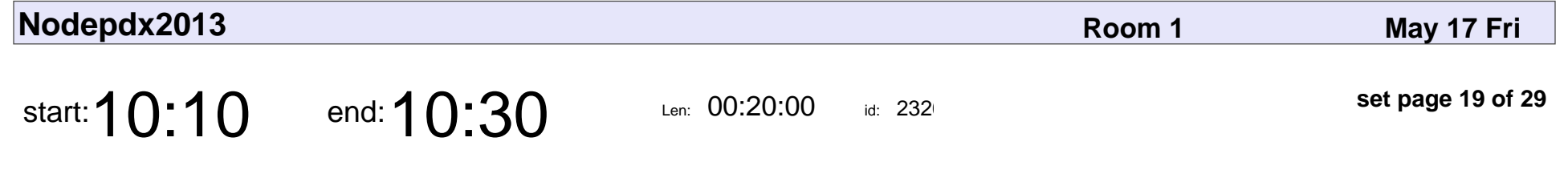

Building a Multiplayer World for Pillow Pets

Charlie Key

#### Building a Multiplayer World for Pillow Pets

## Charlie Key

Veyepar: TalkSigns.rfxml

**Nodepdx2013**

**set page 19 of 29**

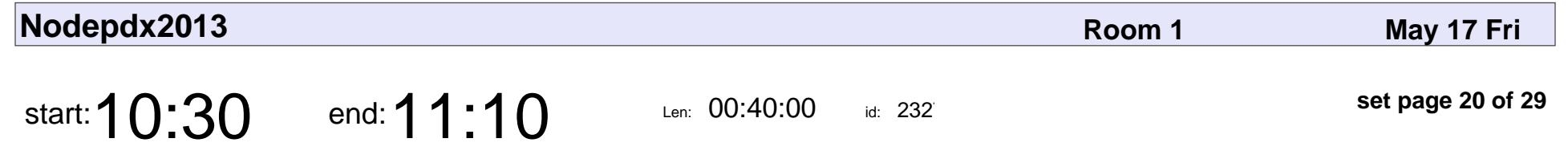

My Sensors Love Node.js

Ward Cunningham

## My Sensors Love Node.js Ward Cunninghar

Veyepar: TalkSigns.rfxml

**set page 20 of 29**

**Nodepdx2013**

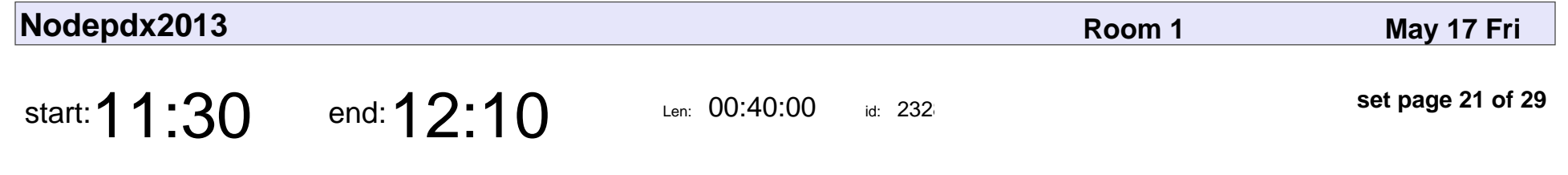

Building a Computer In Your Browser

Zach Babb

#### Building a Computer In Your Browser

## Zach Babb

Veyepar: TalkSigns.rfxml

**Nodepdx2013**

**set page 21 of 29**

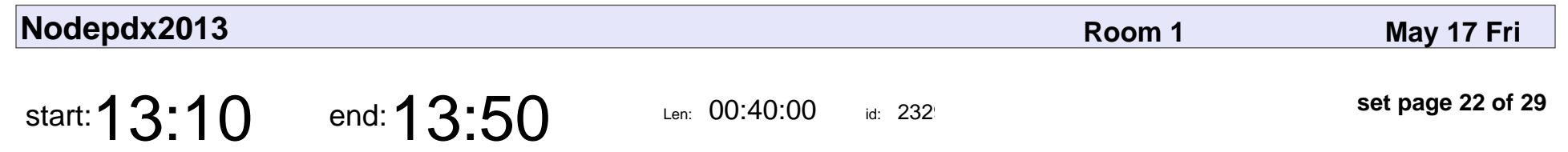

Friday Lightning Talks

### Friday Lightning Talks

Veyepar: TalkSigns.rfxml

**Nodepdx2013**

**set page 22 of 29**

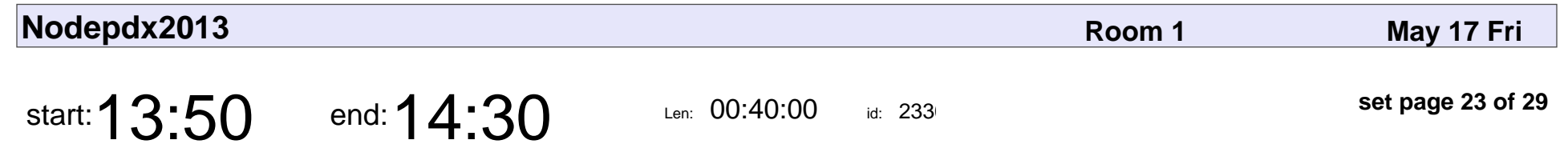

Know Your Environment

Jerry Sievert

# Know Your Environmen Jerry Sievert

Veyepar: TalkSigns.rfxml

**Nodepdx2013**

**set page 23 of 29**

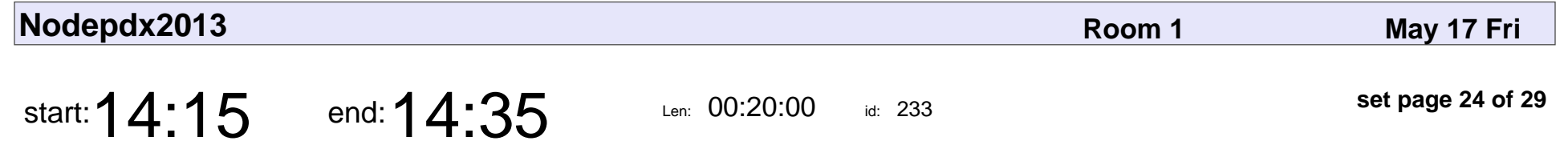

Do as I say, not as I do: Node in the real world

Forrest Norvell

Do as I say, not as I do: Node in the real world

## Forrest Norvell

Veyepar: TalkSigns.rfxml

**Nodepdx2013**

**set page 24 of 29**

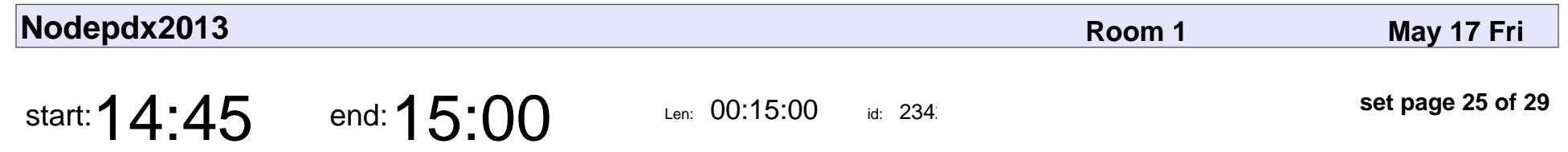

Ship It!

Horse and Unicorn

# Ship It!

## Horse and Unicorn

Veyepar: TalkSigns.rfxml

**Nodepdx2013**

**set page 25 of 29**

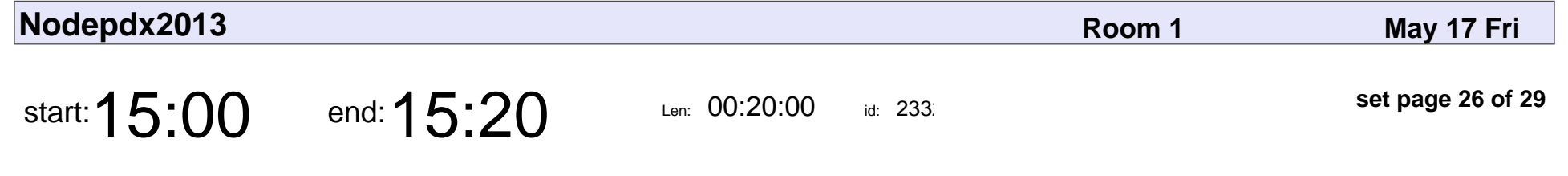

Handling Errors with Cluster and Domains

Paul A Jungwirth

#### Handling Errors with Cluster and Domains

## Paul A Jungwirth

Veyepar: TalkSigns.rfxml

**Nodepdx2013**

**set page 26 of 29**

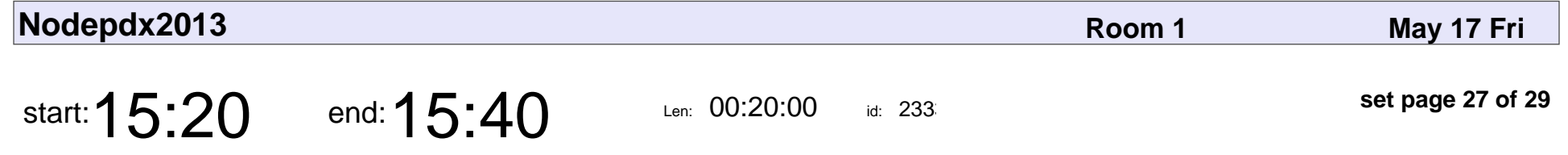

Punching Rocks: Bloody knuckling my way through rock climbing and learning to code

Tracy Abrahms

Punching Rocks: Bloody knuckling my way through rock climbing and learning

## Tracy Abrahms

Veyepar: TalkSigns.rfxml

**set page 27 of 29**

**Nodepdx2013**

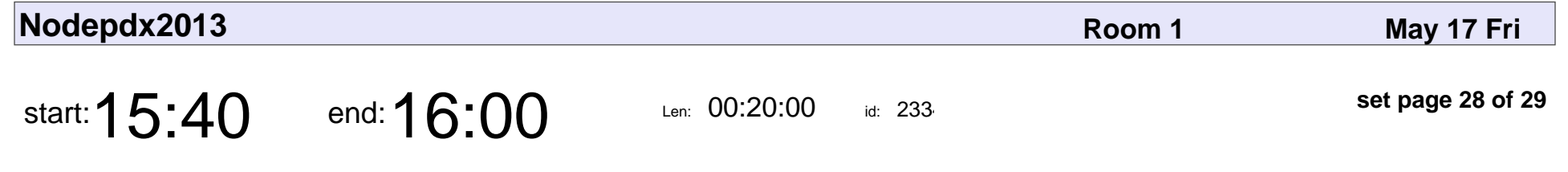

Clustering Node.js on OpenShift

Ryan Jarvinen

### Clustering Node.js on OpenShift

## Ryan Jarvinen

Veyepar: TalkSigns.rfxml

**Nodepdx2013**

**set page 28 of 29**

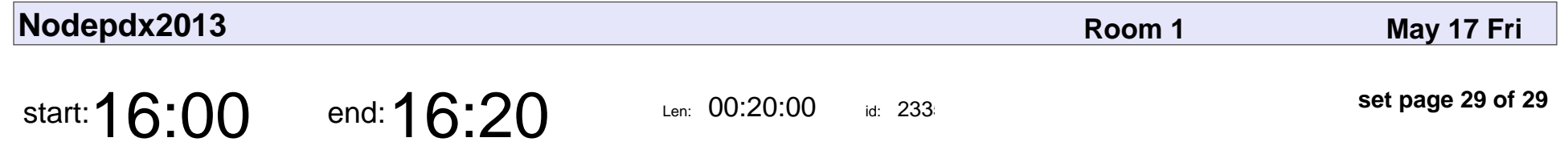

Jive Purposeful Places SDK - A NodeJS Bromance

Aron Racho

Jive Purposeful Places SDK - A NodeJS Bromance

## Aron Racho

Veyepar: TalkSigns.rfxml

**Nodepdx2013**

**set page 29 of 29**